$\pmb{\times}$ ドリトル 教育用 設計されたプログラミング言語です。中学校・高校 教科書 副教材などに採用 れています。小学校(総合・算数・理科・音楽など)、中学校(技術科 計測制御・双方向コンテン  $\Box$   $\Box$  III)  $\Box$  III)  $\Box$  III)  $\Box$  III)  $\bullet$  $\circ$  $\circ$  $\blacksquare$ ○ [Bit Arrow](http://bitarrow.eplang.jp)  $\circ$ **いどく はいしん はいしん はいしん はいしん はいしん はいしん しゅうしん しゅうしん**  $\circ$  $(18)$ **□Windows/Mac/Linux/**  $\bullet$  $[|V3.31|]2020/01/31$  $\circ$  $\circ$  $\bullet$  $\circ$  $Ver.3.31$  $\circ$  $\circ$ 

ノ / BitArrow  $\bullet$ 

 $\mathsf{OS}$   $\Box$  $\bullet$ 

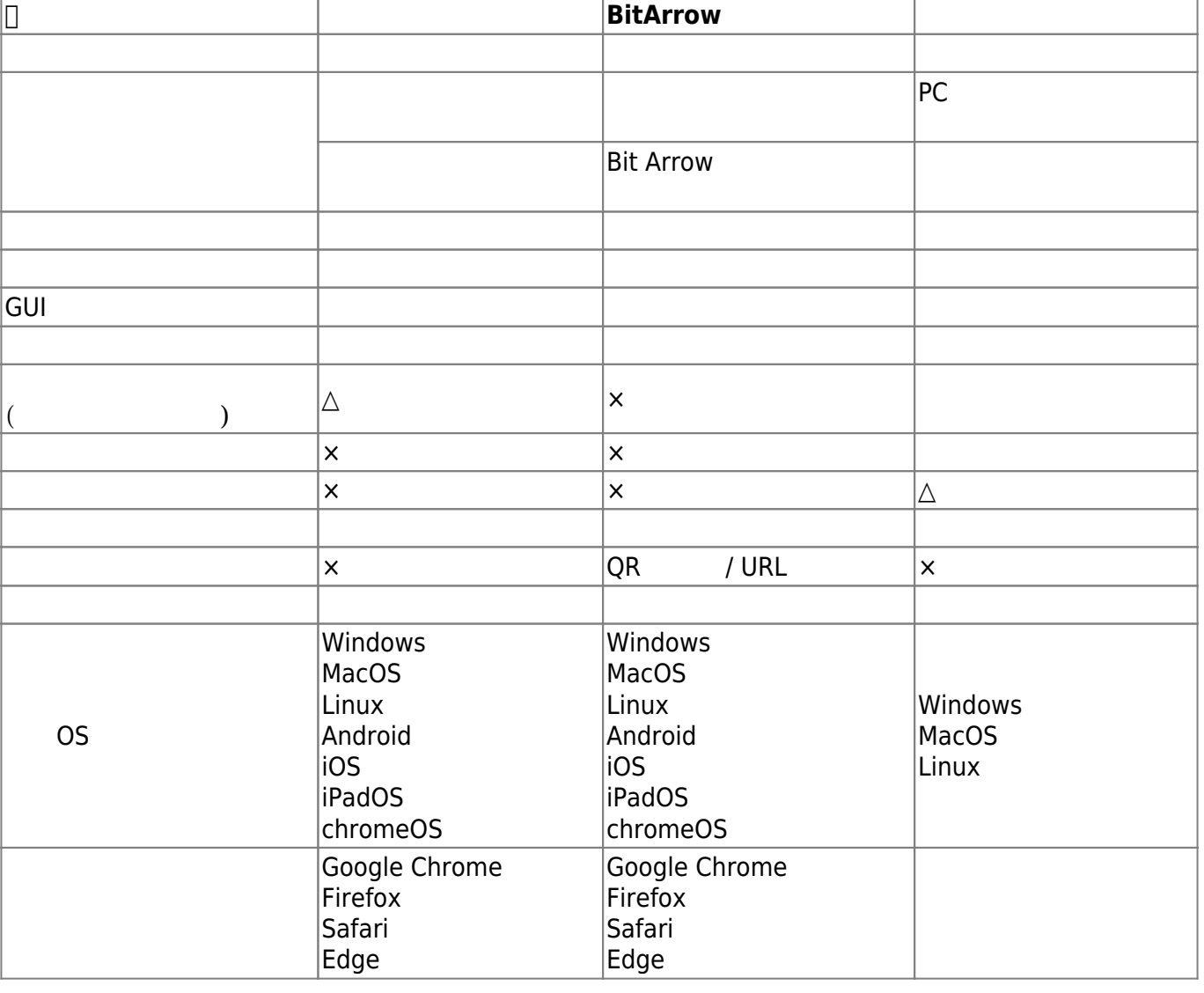

 $\cdot$  2021/5/13

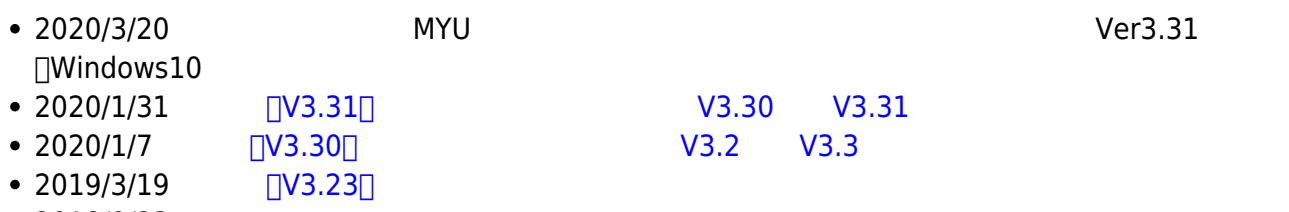

- $\bullet$  2018/9/23
- 2018/8/10 DNCL

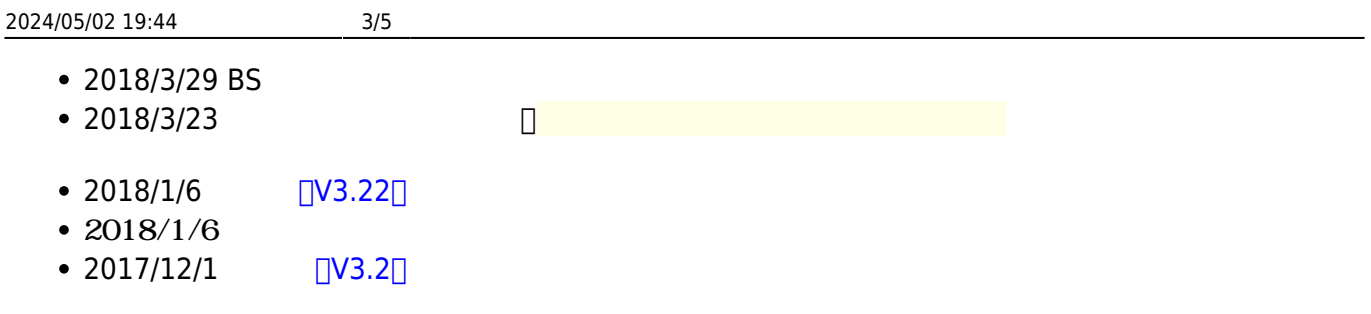

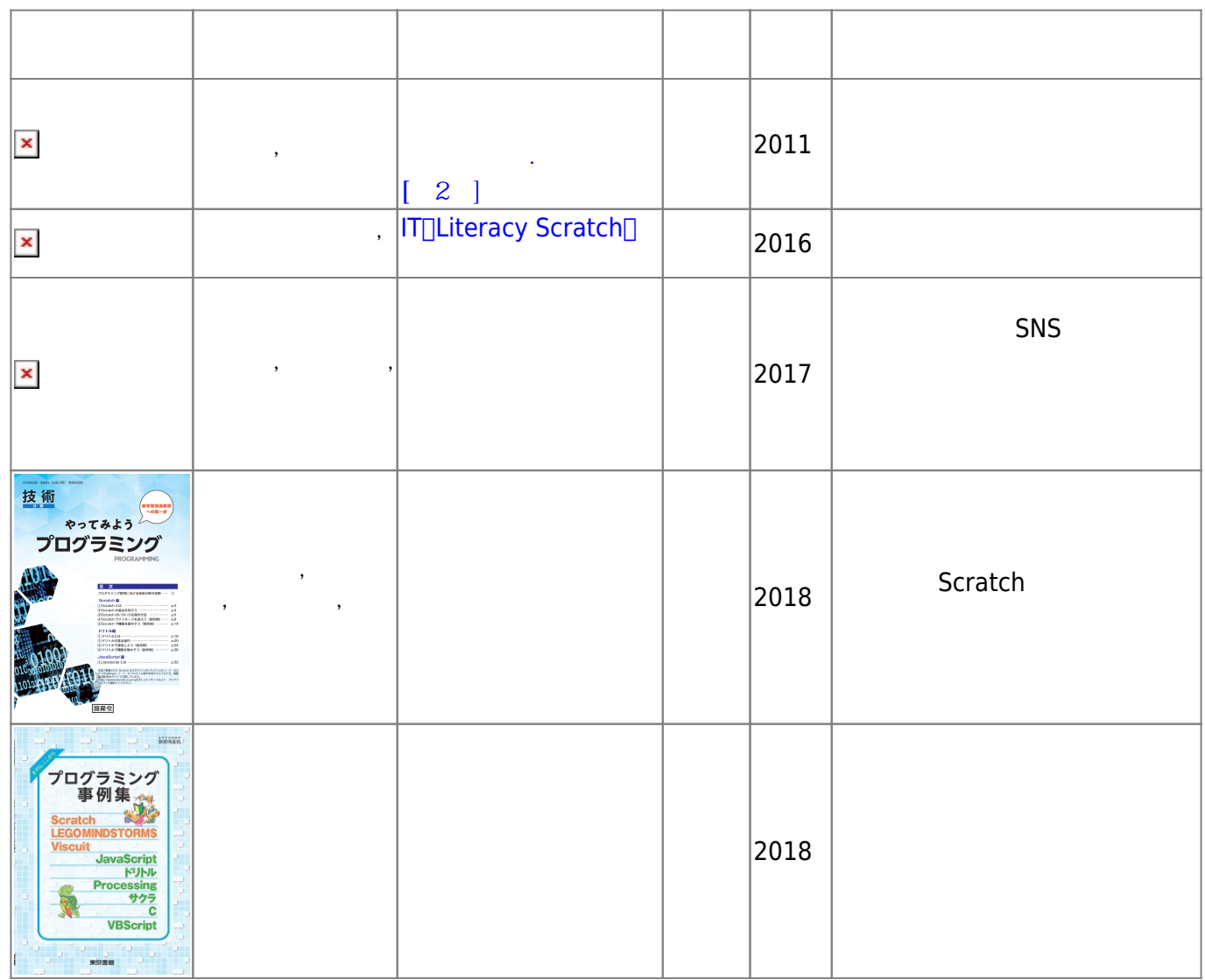

-詳しくは[書籍](https://dolittle.eplang.jp/books) [補足](https://dolittle.eplang.jp/books)[ページを](https://dolittle.eplang.jp/books)ご ください。

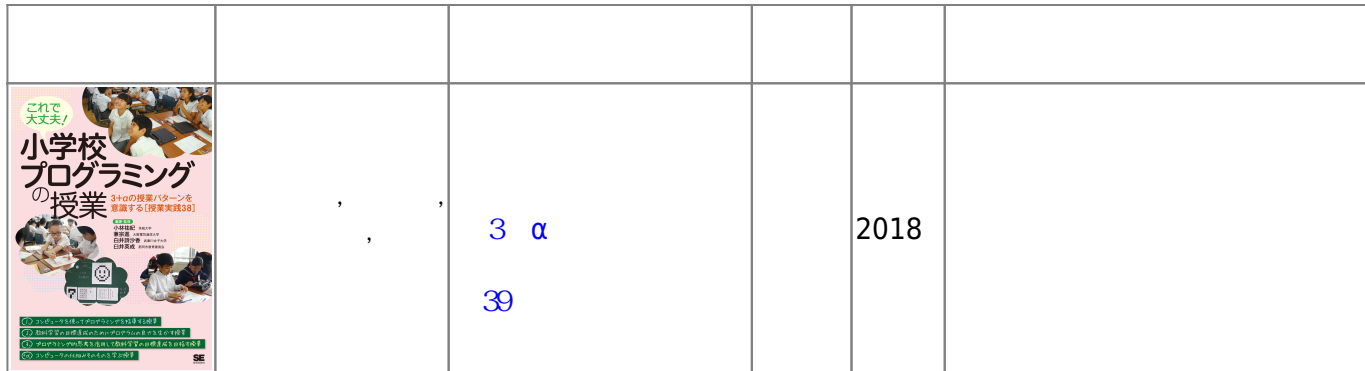

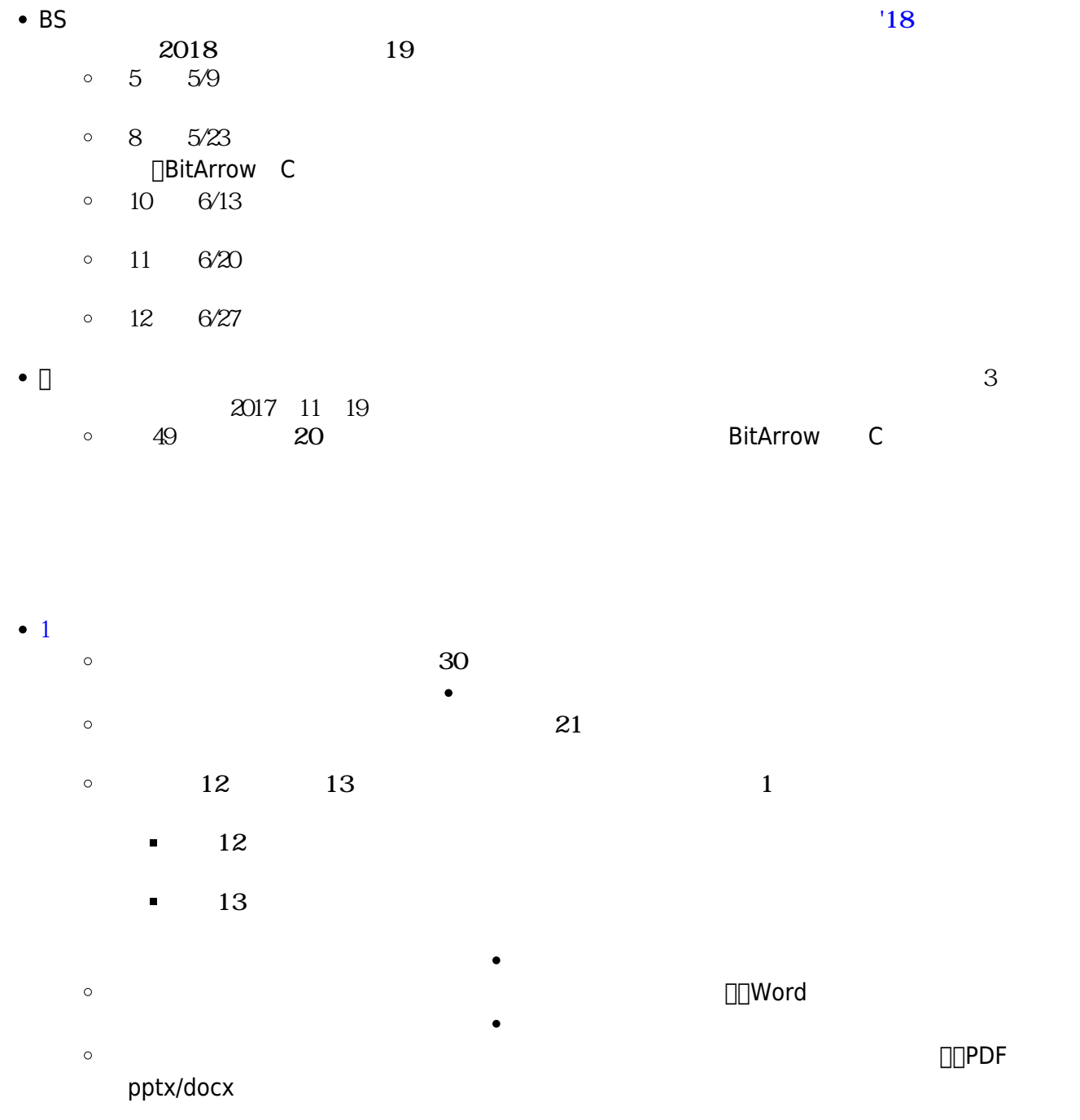

 $\circ$ 

 $\circ$ 

From: <https://dolittle.eplang.jp/>-

Permanent link: **<https://dolittle.eplang.jp/start?rev=1620894416>**

Last update: **2021/05/13 17:26**

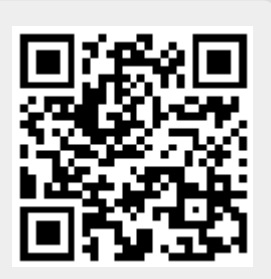